## Photolangage Echangez sur l'image qui vous représente aujourd'hui :

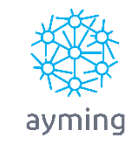

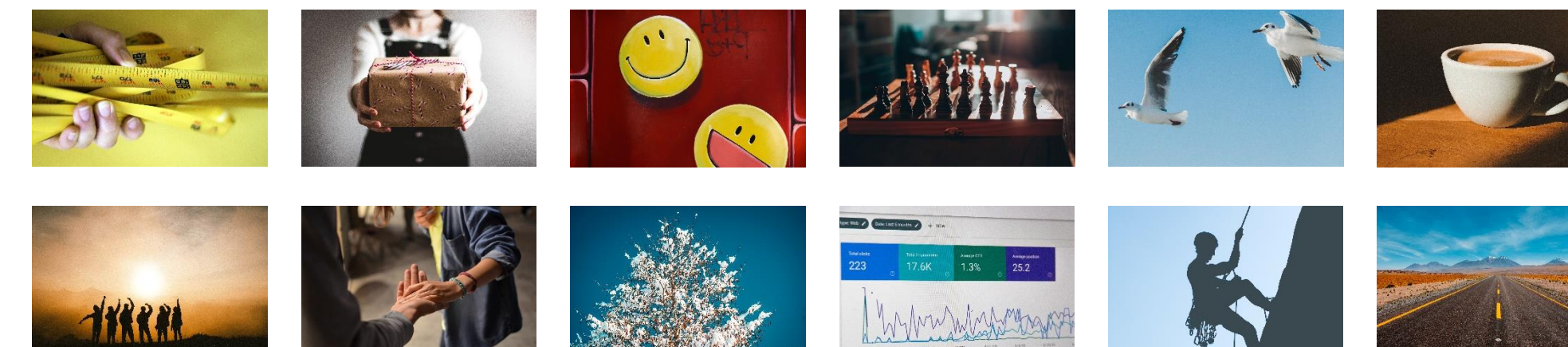

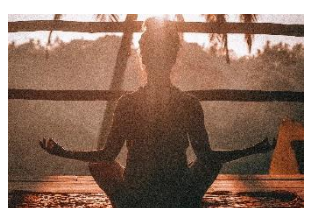

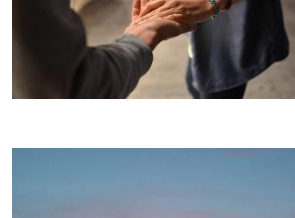

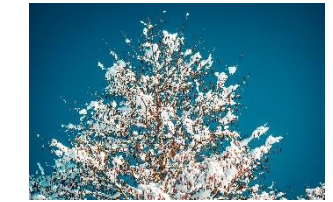

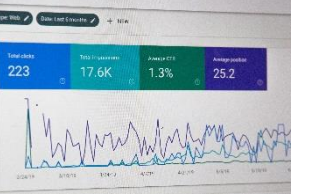

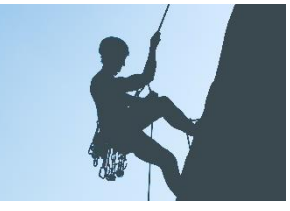

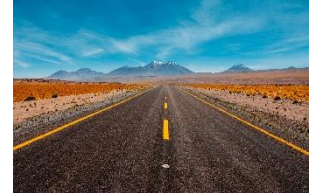

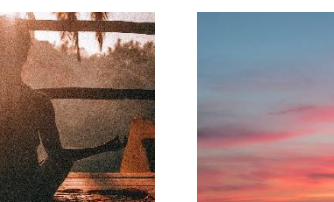

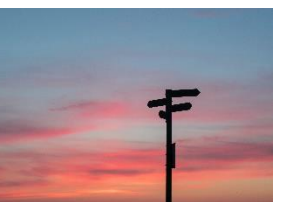

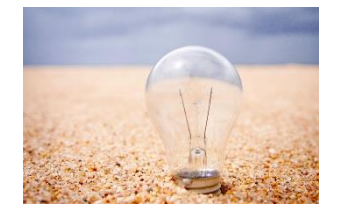

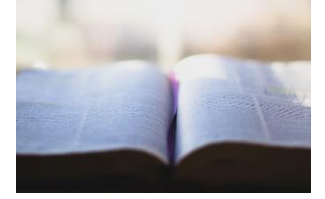

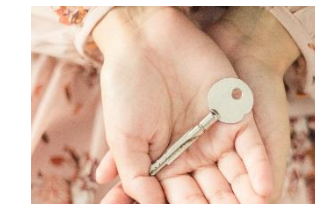

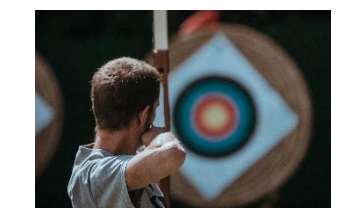

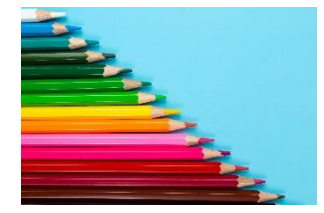

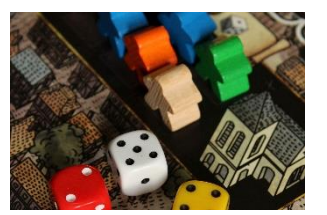

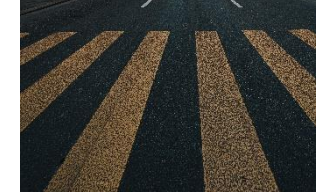

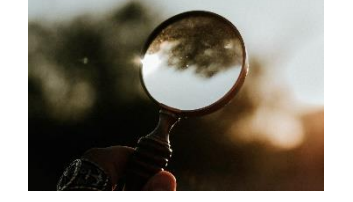

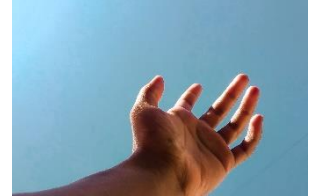

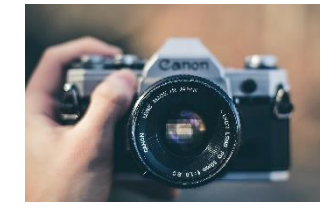

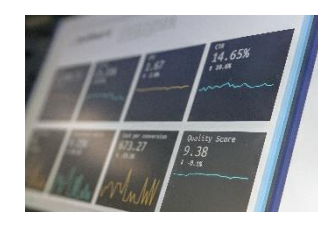

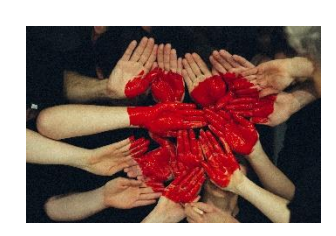

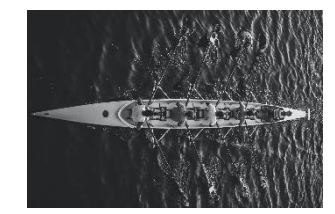

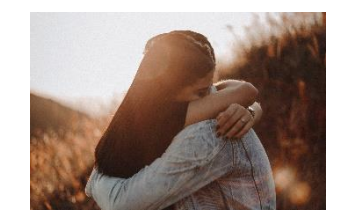

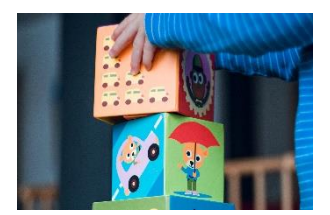

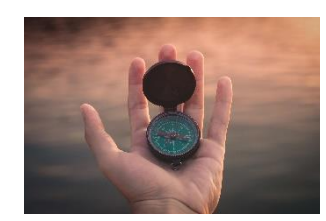